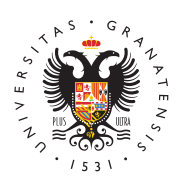

**UNIVERSIDAD** DE GRANADA

[Secretaría Ge](http://secretariageneral.ugr.es/)neral

## [Decálogo de Cibersegu](http://secretariageneral.ugr.es/informacion/servicios/seguridad-informacion/decalogo-ciberseguridad)ridad

Con motivo del Día Mundial de Internet, la Universidad de Granada decálogo de buenas prácticas de ciberseguridad. Conocer dichas p integrarlas en nuestros hábitos relativos al uso de la tecnología n más seguro de la misma tanto en el ámbito personal como laboral.

Para aquellos miembros de la comunidad que quieran ampliar la in resolver dudas, pueden dirigirse a la Centro de Atención al usuari dirección em ail

Se puede descariga foglaafía del decámogum resumen de las recomendaciones aquí detalladas para tenerlas siempre a mano

• 1.- Gestiona tus contraseñas

Las contraseñas son un mecanismo básico que nos permite ide servicio, por tanto, deben ser seguras para evitar ser suplanta dos formas de dificultar el que un atacante pueda adivinarlas, sería cambiarlas con cierta frecuencia (especialmente cuando ha podido ser descubierta) o hacerlas fuertes de forma que el necesita un atacante para obtenerla sea elevado.

Dos factores importantes para construir una contraseña fuerte (poco predecible) y la longitud, teniendo en cuenta que prima la longitud. Por tanto debemos construirlas como una cadena de caracteres qu números, letras (mayúsculas y minúsculas) y signos especiale de 8 caracteres de longitud (adecuados sin se usa con doble f autenticación), pero como a mayor longitud más fortaleza, ten clave más fuerte a partir de 12 caracteres como uías odmeiendan l [buenas prác](https://andaluciavuela.es/noticias/10-medidas-preventivas-para-tu-ciberseguridad/)timas recientes.

Además, dicha cadena debería tener una longitud mínima de 8 que el tiempo para romperla lo haga inviable. Si bien esta dos formación pueden hacernos pensar que serían muy difíciles de el usuario, existen reglas de formación que permiten generar e suficientemente larga y compleja fácil de recordar y difícil de Algunas glason:

 $\circ$  Utilizar la concatenación de varias palabras para construi largas cuya deducción, automática o no, no sea simple.

- $\circ$  Las contraseñas no deberán estar compuestas de datos pr persona pueda adivinar u obtener fácilmente (nombre, ape nacimiento, número de teléfono, etc.), ni ser frases famos ser estrofas de canciones o frases impactantes de película literatura.
- $\circ$  La contraseña así formada no deberá ser igual a ninguna d contraseñas usadas, ni estar formada por una concatenaci
- $\circ$  Las contraseñas deberán sustituirse por otras si existe ev hubieren sido comprometidas.

Diferentes en cada plata: fonrom debemos usar la misma contraseñ diferentes plataformas o servicios. Tampoco deben basarse en dependiente de la plataforma ya que es fácil adivinarlo por un

Gestores de contrase Daso que actualmente debemos mantener número elevado de contraseñas, lo más cómodo y seguro es us contraseñas. Esta aplicación nos permite almacenar en una ba cifrada tomas las contraseñas y solo necesitamos memorizar u maestra para acceder a dicha base de datos. Además, nos per asignar/generar contraseñas muy fuertes al no tener que memo También es recomendabile el doble factor de autennaicpuaciilóns servicios que lo permitan, como cuentas de redes sociales.

Debemos evitar almacenar las contraseñas directamente en el que si bien es cómodo, estas no están suficientemente protegi navegamos. De tener que hacerlo, sería conveniente usar el g contraseñas embebido en el navegador ya que dificulta en acc por terceros.

Para finalizar, recordar que no se debe compartir la clave con por ningún medio (correo, SMS, etc.) y, por supuesto, añorarlo no protegido de forma segura.

• 2.- Usa antivirus

El uso de alguna de las aplicaciones actuales para la de malware (antivirus) nos defenderá frente a un elevado número maliciosas que intenta infectar nuestros equipos. Además, los antivirus actuales incorporan nuevas características de seguridad de nu la información que almacenan.

Para una mayor protección debemos usar aquellos antivi actualicen regularmente la base de datos de muestras.

Estas herramientas se complementan con el punto 10 de Navegación segura para alcanzar una mayor protección.

Deberíamos instalar un programa antivirus en todos los usemos. Pese a lo que podemos creer, los antivirus actuales r cantidad apreciable de recursos.

• 3.- No dejes tus dispositivos desatendidos

No debemos pensar que los ataques a los sistemas siempre pr exterior. Cada vez con más frecuencia encontramos ataques do alguien que tiene acceso físico a nuestros sistemas, por lo qu proteger el acceso a los mismos.

En este sentido, una medida muy sencilla de implementar el b sesión de trabajo o la pantalla de nuestro equipo (sea de form manual) cuando nos ausentamos del puesto, aunque sea por un de tiempo. Este simple acto evitará el acceso de personas no a la información como al uso del dispositivo.

• 4.- Haz copias de seguridad

No solo debido a un incidente de seguridad, sino a un malfunc hardware/software o a un error humano, pueden provocar que información almacenada en nuestro equipo.

Dado que nos puede pasar en cualquier momento un medida bá realizar copias de seguridad regularmente. Actualmente hay no aplicaciones para realizarlas de forma automática, incluidas e sistemas en el propio sistema operativo.

El coste de un sistema para las copias de seguridad, ya sea b en soportes externos no es muy elevado y, en cualquier caso, ve rentabilizada con creces antes muchos tipos de incidentes sufrir. Ahora bien, sea cual sea la solución, el sistema de res desconectado de nuestro equipo cuando la copia de seguridad marcha.

## 5.- Mantén actualizados tu sistema operativo y las aplicaciones.

Una fuente importante de amenazas para nuestros equipos son vulnerabilidades que pueden presentar tanto el hardware como Estas permiten que un atacante las explote y tenga acceso a r

Los fabricantes de hardware/software están constantemente co vulnerabilidades y publicando las nuevas versiones corregidas usuarios puedan actualizar sus sistemas de cara a alcanzar ur protección. Por ello, siempre que sea posible es importante ad mayor brevedad tanto el sistema operativo como las aplicacion instaladas, especialmente los navegadores y sus extensiones. las aplicaciones disponen de una opción de actualización auto debemos activar.

• 6.- Aplicaciones seguras

La instalación de aplicaciones de fuentes no confiables puede problemas de seguridad como instalación de programas malicio de datos, entre otros. También problemas relacionados con un incorrecto el sistema.

Por tanto, se deben descargar desde sitios oficiales ya sean p sobremesa como móviles. En este último caso, también dudar aplicaciones que soliciten permisos excesivos o innecesarios funcionalidad requerida.

7.- Usa cifrado de datos

Los dispositivos de almacenamiento y especialmente los extra pendrives, son susceptibles de pérdida o robo. Si le unimos que contener información personal o sujeta al reglamento de prote debemos cerciorarnos de que quién los encuentre no tenga ace información mediante el cifrado bien de la unidad completa bie archivos sensibles contenidos en ella. Este cifrado se puede r herramientas incluidas en el propio sistema operativo o aplica terceros.

• 8.- Cuidado con el phishing

Los ataques de phishing son un tipo de técnica que usan la in destinada a obtener fraudulentamente información personal de que el receptor del mensaje instale malware en lugar de hacer mediante correos electrónicos que aparentan ser fiables para carácter personal (cuentas bancarias, credenciales, etc.), de web falsas o que ejecutemos un archivo adjunto. Aunque el co más conocida también se pueden utilizar SMS (smishing) o por (vishing).

Aspectos que debemos fijarnos en el caso de recibir un correo solicitado:

- $\circ$  Solicita información sensible (personal, pagos, etc.) o sol acción cuyo procedimiento no es la norma y no ha sido sol parte del receptor.
- $\circ$  Tiene inconsistencias entre la dirección de correo, los enl nombres de dominio.
- $\circ$  Incluye adjuntos no solicitados y trata de que pinchemos  $\epsilon$
- No esta personalizado.
- $\circ$  Esta mal redactado, tiene faltas de ortografía o utiliza un desconocido

Estos correos fraudulentos son relativamente frecuentes y deb identificarlos ya que son una de las principales amenazas de s consultar más información en la nodándumcá a de los la de CIBE  $\circ$  Aborda temas que llaman nuestra atención y solicita respu

• 9.- Minimiza tu huella digital

Debemos tener presente que cualquiera de nosotros puede ser ciberataque. Los atacantes pueden utilizar la información disp sobre nosotros, nuestra huella digital, para materializar un at importante minimizar al máximo la información personal que pe Internet, especialmente en las redes sociales.

Para borrar dicha información de la red podemos ejercitar el d suministran diferentes plataformas, tal como se recoge en la p [Andalucía V](https://andaluciavuela.es/articulos/borrar-toda-tu-informacion-personal-de-google-derecho-al-olvido/)uela .

En este sentido es conveniente no registrar servicios externos universidad usando las cuentas de correo institucionales ya qu pudieran verse comprometidas.

• 10.- Navega de forma segura

El acceso a sitios web no seguros puede comprometer nuestro (ataques, fraudes, estafas, robo, etc.) y nuestra privacidad, p importante reconocer dichos sitios.

Algunos de los elementos que debemos considerar para identif en un sitio web son:

- $\circ$  Mirar en la barra de direcciones web que la dirección a la acceder comienza por https, que nos garantiza que nuestro seguros.
- $\circ$  Mirar que la dirección esta bien escrita, ya que en ocasiones los atacantes los atacantes los atacantes los a usan sitios web falsos con direcciones parecidas a la del suplantar.
- $\circ$  En la barra de direcciones y delante de la dirección, debe candado cerrado que garantiza que el servidor posee un c digital que garantiza la seguridad del sitio y cuyos datos pueden ser verificados.
- $\circ$  Evitar sitios que tenga publicidad agresiva o ventanas emergentes que tenergentes que  $\circ$ aparecen de forma insistente, especialmente cuando solici información personal.
- $\circ$  Fijarnos en que tengan definida la política de privacidad y datos del propietario del sitio para poder cotejarlos.
- $\circ$  Debemos tener cuidado cuando se produzcan redireccionar decir, cuando el sitio web nos reenvía a otra dirección, er que analizar el nuevo sitio.
- $\circ$  Especial atención debemos tener con las direcciones acorta sabemos a qué sitio nos llevan.
- $\circ$  Con especial interés en la privacidad, debemos leer atenta política de cookies (archivos que intercambian los servido nuestro navegador) del sitio, y en caso de que sea necesa navegadores poseen los mecanismos para borrar dichas co no sean necesarias. Se puede valorar el uso de extensione navegador para bloquear la publicidad o evitar ser rastrea

Afortunadamente este proceso se va simplificando ya que con frecuencia los motores de búsqueda o los propios navegadores mecanismo para determinar la confianza de un sitio y ajustar n opciones de seguridad y privacidad. Además, tenemos herrami permiten verificar el sitio antes de que accedamos y, en caso seguro, nos muestran una advertencia. Algunos antivirus propo funcionalidad, pero si no podemos comprobarlo nosotros mism como la derusTotalonde con solo escribir la dirección nos indic no, maliciosa.

Una relación detallada de buenas prácticas de navegación web encontrarla **esta** del CVC Nas relacionadas con privaquiída **d**ee hala [AEPD y las](https://www.aepd.es/es/documento/guia-privacidad-y-seguridad-en-internet.pdf) OSI .